## Overview of the Hands-On Sessions

6 different tutorials at BTTB7 on Tuesday/Thursday afternoon

### Tools for your test beam and you

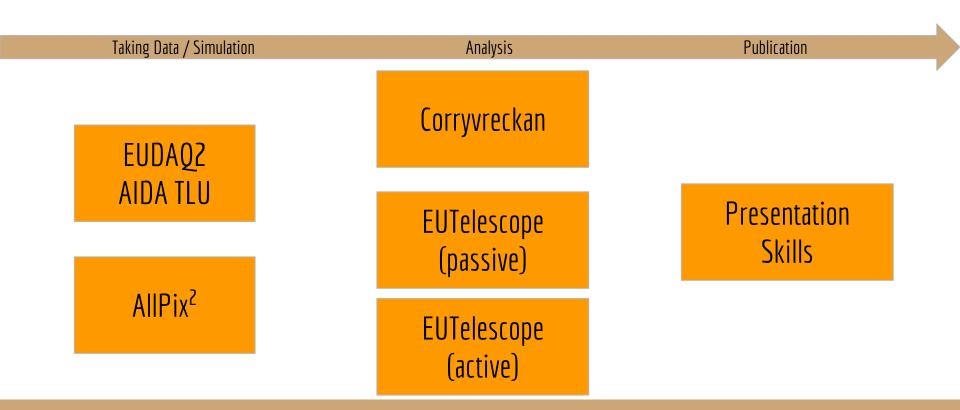

# Usage of **EUDAQ2** and **AIDA TLU** (or EUDET telescope upgrades) by Yi Liu, Mengqing Wu, Dave Cussans, Jan DE

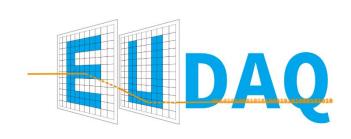

### **Contents**

- How to use EUDAQ2 and the AIDA TLU
- new data taking modes
- How to update a EUDAQ1 producer/conv.

### **Possible preparation**

 https://github.com/eudaq/eudaq/blob/master/README.m d#quick-installation-for-unix

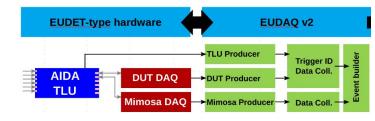

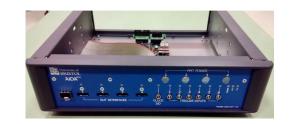

### Allpix<sup>2</sup> Simulation Framework by Simon Spannagel

### **Contents**

- step-by-step walk-through of a simple simulation
- additional guidance on different installation options
- outlook to more advanced features of the framework

### **Recommended Preparation**

 Installation of the latest version (v1.3.1) on your computer or remote machine:

https://cern.ch/allpix-squared

CVMFS version available

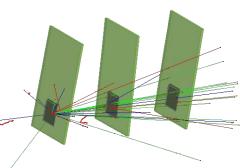

### Tools for your test beam and you

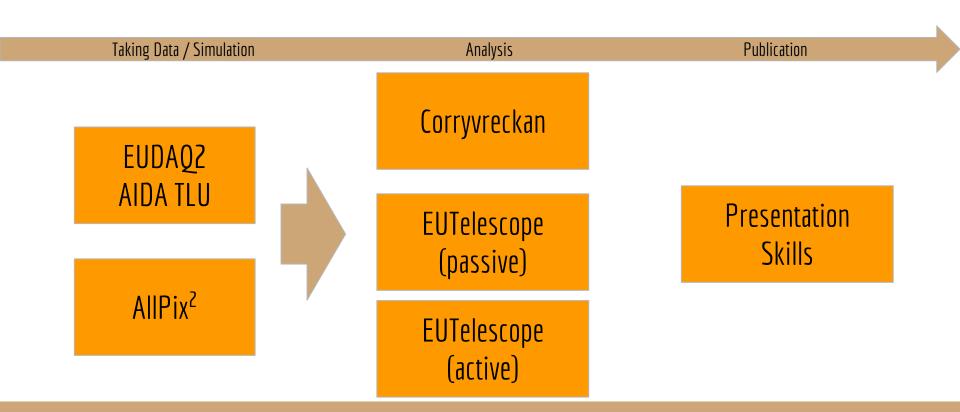

## The **Corryvreckan** reconstruction software by Morag Williams

### 5

#### Corryvreckan User Manual

Morag Williams (morag.williams@cern.ch) Simon Spannagel (simon.spannagel@cern.ch) Jens Kröger (jens.kroeger@cern.ch)

#### 250 x 250 150 100 50 100 150 200 250 x [px]

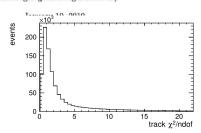

### **Contents**

- Introduction to the framework
- Hands-on simple reconstruction and analysis of test beam data
- Build-up of complexity, with the addition of different types of devices and configurations
- Look at available inputs and outputs, including data monitoring

#### **Recommended Preparation**

- Installation of the latest version of Corryvreckan on your laptop or remote machine:
  - https://gitlab.cern.ch/corryvreckan/corryvreckan
- Installation guide available in the manual, found on the gitlab front page.

## Only Telescope reco and XO Images using **EUTelescope**

by Jan-Hendrik Arling et al.

#### **Contents**

- brief overview on EUTelescope
- analysis flow from raw hit data to a image
- using the GBL processor
- using a "noDUT" and "SUT" dataset

### **Recommended preparation**

 https://github.com/eutelescope/eutelescope/wiki/Inst allation-and-preparation-for-BTTB7

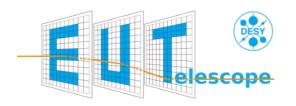

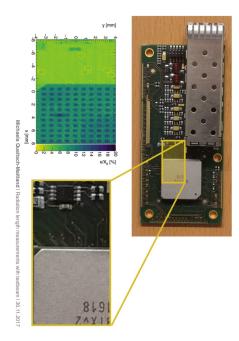

## Telescope with DUT reconstr. using **EUTelescope** by Edo Rossi et al.

#### **Contents**

- DUT integration
- analysis flow from raw hit data to DUT residuals
- using the GBL processor
- optional using your dataset

### **Recommended preparation**

 https://github.com/eutelescope/eutelescope/wiki/In stallation-and-preparation-for-BTTB7

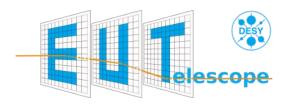

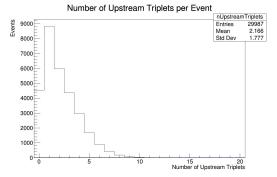

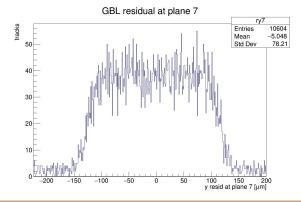

### Tools for your test beam and you

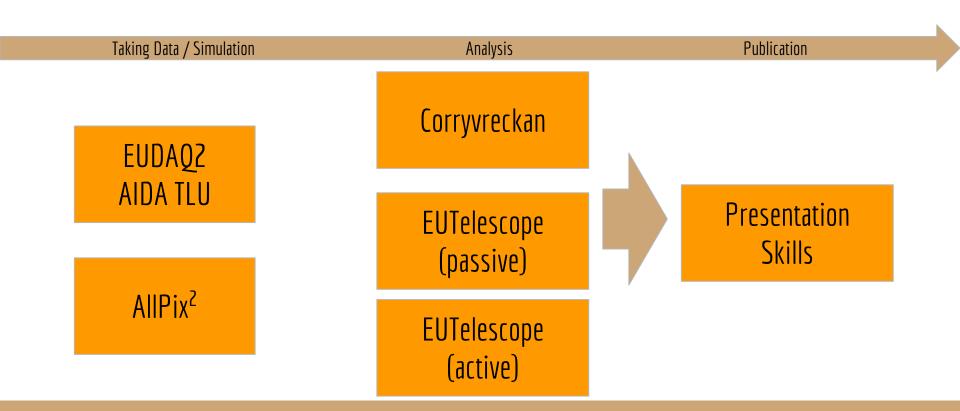

## Making the most of your 10 minutes of fame **Presentations Skills** by David Barney

### **Contents**

- identifying some simple but effective methods of improving presentations and posters
- hands-on activities to reinforce concepts

### **Recommended (mental) preparation**

- your own laptops
- be prepared to share your work with fellow participants

### a different example...

### Review of Test Data Indicates Conservatism for Tiles Penetration

- The existing <u>SOFI</u> on tile test data used to create that are was reviewed along with <u>STS</u>-107 Southwest Recearch data
  - Crater overpredicted penetration of tiles at hig significantly
    - Initial penetration to described by normal elocity
      - Varies with volume/mass of projectile e.g. 200ft/sec for 3cu. In)
    - Significant energy is required softer <u>SOFI</u> particle to penetrate the relatively hard tile coating.
      - Test results do show that it is possible at sufficient mass and velocity
    - Conversely, once tilk is penetrated SOFI can cause significant damage
    - Minor variations in total energy (above penetration level) can cause significant tile damage
  - Flight condition is significantly outside of test database
  - whime of ramp is 1920cu in vs 3 cu in for test

### You can attend up to 3 different tutorials - sign up

Tuesday 13:30

EUTelescope (Scattering)

Corryvreckan

Presentation Skills

Tuesday 16:30 EUTelescope (DUT)

AllPix<sup>2</sup>

Thursday 14:00

EUDAQ2 AIDA TLU

AllPix<sup>2</sup>

Presentation Skills